# **Scheda informativa da inserire nella pagina Laboratori e nell'elenco "Laboratori didattici"**

## **Laboratorio didattico di Anatomia veterinaria**

Il laboratorio didattico di Anatomia veterinaria è stato allestito presso l'aula studio della biblioteca del Dipartimento di Medicina Veterinaria, situata al primo piano del polo didattico. L'aula studio presenta più stanze con differente ampiezza e capacità che possono essere utilizzate dagli studenti sia per lo studio individuale che di gruppo. L'aula è sempre aperta, secondo gli orari di apertura del polo didattico, e l'accesso al laboratorio didattico è libero.

Presso il Laboratorio didattico di Anatomia veterinaria sono presenti alcuni presidi didattici che possono essere utilizzati dagli studenti secondo le procedure e indicazioni presenti presso l'aula e di seguito elencate.

# **TAVOLO DI SIMULAZIONE E DISSEZIONE ANATOMICA ANATOMAGE**

Il **tavolo di simulazione e dissezione anatomica Anatomage**, interamente dedicato alla Medicina Veterinaria, è stato acquistato dal Dipartimento di Medicina Veterinaria con il supporto dell'Ateneo dell'Università di Perugia e si trova nella stanza principale dell'aula studio. Si tratta di uno strumento digitale di ultima generazione che consente di visualizzare l'anatomia degli animali con una modalità 3D e di svolgere dissezioni virtuali. Tramite il tavolo anatomico Anatomage lo studente può visualizzare gli apparati, gli organi e le varie strutture anatomiche con differenti modalità e complessità, può svolgere attività di studio individuale o in gruppo, può svolgere test di autovalutazione e altro ancora.

Per utilizzare il tavolo Anatomage è necessaria la prenotazione inviando una richiesta al seguente indirizzo: [cecilia.dallaglio@unipg.it](mailto:cecilia.dallaglio@unipg.it) oppure [francesca.mercati@unipg.it](mailto:francesca.mercati@unipg.it)

## **SOFTWARE DI ANATOMIA TRIDIMENSIONALE BIOSPHERA**

Il software di anatomia tridimensionale Biosphera è posto nella stanza principale dell'aula studio, a fianco del tavolo anatomico. I modelli interattivi presenti nel software Biosphera consentono di osservare l'anatomia attraverso una dissezione virtuale completa. I modelli disponibili sono i seguenti: Bovino, Cavallo, Cane, Gatto, Suino, Ratto, Rana, Piccione, Pesce, cellula virtuale.

Per utilizzare il software Biosphera è necessario prenotarsi presso il servizio di accoglienza e informazioni della biblioteca oppure telefonicamente al numero 0755857652.

## **MODELLINI ANATOMICI TRIDIMENSIONALI**

I modellini anatomici tridimensionali sono posti nella seconda stanza dell'aula studio. Si tratta di modelli scomponibili in resina che consentono lo studio dell'anatomia macroscopica e topografica. I modelli sono utilizzati durante le lezioni di anatomia veterinaria e possono essere utilizzati anche dagli studenti per lo studio individuale. Per visionare i modellini anatomici è necessaria la prenotazione inviando una richiesta ad uno dei seguenti indirizzi: [cecilia.dallaglio@unipg.it](mailto:cecilia.dallaglio@unipg.it) oppur[e francesca.mercati@unipg.it](mailto:francesca.mercati@unipg.it) oppure [luisa.pascucci@unipg.it.](mailto:luisa.pascucci@unipg.it)

Modelli anatomici disponibili: Bovino; Pecora; Suino; Gatto; Gallina; Apparato riproduttore di stallone; Apparato riproduttore di toro; Regione addomino-pelvica di Bovino con n° 2 feti; Articolazione femorotibio-rotulea di Cavallo; n°2 Piede Cavallo.

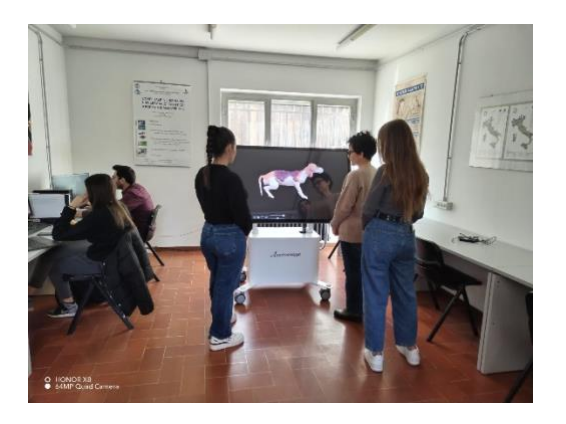

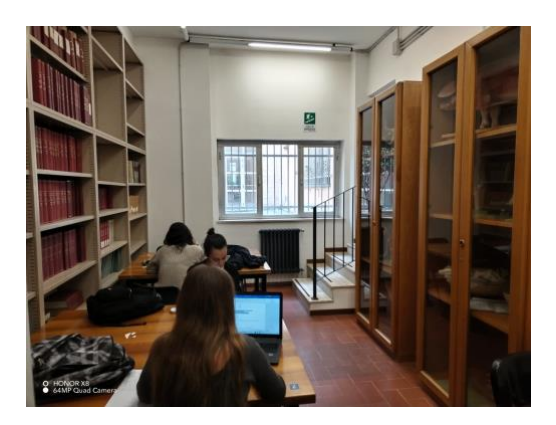